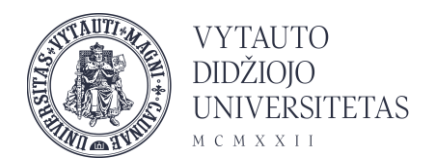

## Techniniai reikalavimai:

- Reikalingas kompiuteris su kamera ir mikrofonu
- Užtikrinkite stabilų interneto ryšį (ne mažiau kaip 2 MB/s)
- Naudokite *Google Chrome* arba *Mozilla Firefox* naršyklę

## Skaidrių įkėlimas

Siūlome paskaitos skaidres įkelti prieš paskaitą likus ne mažiau nei 15 minučių iki paskaitos pradžios. Yra galimybė nustatyti, kad studentai galės parsisiųsti skaidres arba ne.

## Ekrano dalinimasis

Dalindamiesi ekranu rinkitės dalintis ne visu langu, o tik konkrečia aplikacija esančia jūsų kompiuteryje. Tokiu būdu išvengsite BigBlueButton ekrano vaizdo atsikartojimo (*veidrodžių sustatytų vienas priešais kitą efekto*).

## Paskaitos įrašas

Esant poreikiui galite atlikti paskaitos įrašą. Kad jis vėliau atsirastų Moodle turite arba sustabdyti įrašą paskaitos metu, arba baigti sesiją Moodle aplinkoje.

Įrašas bus sukurtas ir įtrauktas į bendrą įrašų lentelę automatiškai. Įrašo apdorojimo laikas gali skirtis priklausomai nuo įrašo trukmės